## About CS 1110 prelim (preliminary exam) I Thursday, 19 Feb 7:30-9:00PM, in Baker Lab 200

If you have a conflict, you MUST email Maria Witlox, <u>mwitlox@cs.cornell.edu</u>, by Friday night (tomorrow night) so that we know how many people have conflicts.

Give Maria: Name. NetId. What the conflict is. If the conflict is another prelim, indicate the course and name and email of that course's instructor.

Tuesday, we will give you a handout explaining what is on prelim I. But you can see it now, as well as previous prelims, on the course website. Click on exams in the left column.

## CS1110 5 February 2009 Corgatulations!! You now know the basics of OO (object-orientation). Discussion of Methods: Executing method function. Local variables. For this and next lecture: Read chapter 1; fun YOT 2,3,8!!!! To the self-review exercises in 2,3,4

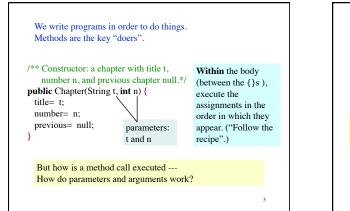

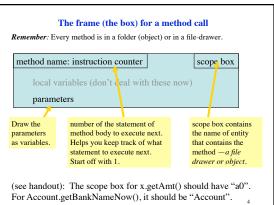

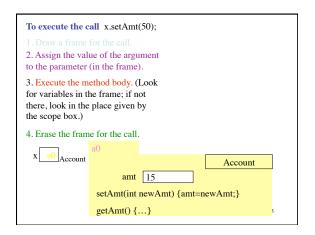

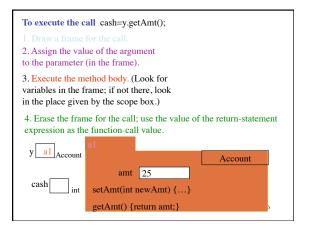

Draw the frame for Account.getBankNameNow();

Note the *local* variable **d** declared within the method body. (This method happens to have no params.)

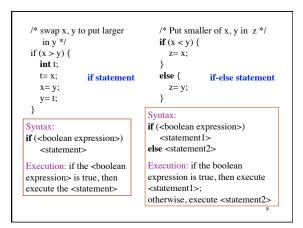

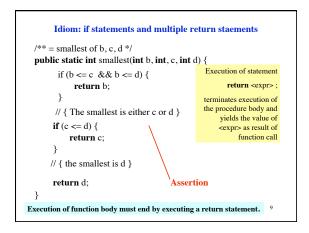

| public <result type=""> <name> ( <parameter declar<="" th=""><th>rations&gt;) { } function</th></parameter></name></result>                      | rations>) { } function                 |
|----------------------------------------------------------------------------------------------------|----------------------------------------|
| public void <name> ( <parameter declarations=""> )</parameter></name>                                                                            | ) { } procedure                        |
| public <class-name> ( <parameter declarations=""></parameter></class-name>                                                                       | ) { } constructor                      |
| Exec. of a function body <i>must</i> terminate by execu<br>"return <exp> ;", where the <exp> has the <resu< td=""><td>0</td></resu<></exp></exp> | 0                                      |
| Exec. of a proc body may terminate by executing                                                                                                  | statement "return ;"                   |
| Exec. of a constructor body initializes a new obje                                                                                               | ct of class <class-name>.</class-name> |
| <name> ( <arguments> )</arguments></name>                                                                                                    | function call                          |
| <name> ( <arguments> ) ;</arguments></name>                                                                                                    | procedure call                         |
| new <class-name> ( <arguments> )</arguments></class-name>                                                                                        | constructor call                       |
| en tenes names (tangamentas )                                                                                                    | constructor can                        |
| <pre>carguments&gt;: <expression>, <expression>,, &lt;</expression></expression></pre>                                                           | expression>                            |

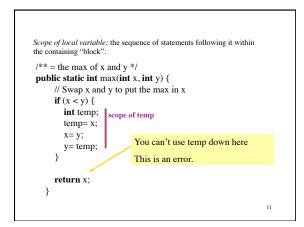

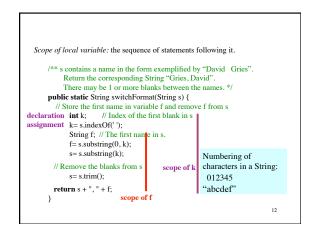